# **VERZIJE V PRODUKCIJI:**

### **v19.1** (19.01.19)

1. NOVO: Dodan je novi šifrant za urejanje vlog strank.

2. NOVO: Administrativni stroški se samodejno izračunajo 2% oz. 1%

glede na znesek predhodnih postavk. Zato je ta postavka vedno zadnja.

# **v18.7** (12.12.18)

1. NOVO: Dodan je novi ekran za enostaven vnos in popravek Povezanih in Nasprotnih strank. Posledično je ukinjeno in umaknjeno polje za vnos le ene Nasprotne stranke v "Zadeve".

2. NOVO: Dodan je nov Report RPT47 za pregled Vseh rokov po zadevi. Nahaja se na ekranu ZadeveDogodki.

3. NOVO: Prenovljen ekran ZAdeveDogodki za ODVETNIKE, bolj pregleden in dodatno še viden pregled Rokov.

4. IZBOLJŠAVA: Report RPT13 "Mapa" zadeve je bolj pregledna in so dodani zapisi Nasprotnih strank in Povezanih zadev.

# **v18.604** (04.12.18)

1. POPRAVEK: V novem ekranu "ZADEVE DOGODKI" dodana "žogica" Faza

2. POPRAVEK: Reguliran je tudi dostop za DOPISE (ScreenParam: 0=Izključen,

-- 1=FullDOPISI+Word, 2=LightDOPISI-BrezWorda)

3. POPRAVEK: polja, ki so "izpadla" iz pogojev za update koledarja se sedaj upoštevajo (DatumUra Roka, Odvetnik…).

# **v18.603** (03.12.18)

1. NOVO: Dodan report "Rpt47" VSI ROKI ZADEVE.

2. NOVO: Zamenjan ekran ZADEVE DOGODKI" z novim menijem: ODVETNIKI.

3. POPRAVEK: V ZadeveDogodki pri zapisu v GoogleKoledar dodan ID s čem se omogoči UPDATE zapisa.

# **v18.602** (19.11.18)

1. NOVO: Dodan report "Rpt08" Izpis Cenika.

2. IZBOLJŠAVA: V RacuniPostavke se od sedaj polni polje "Opis3".

3. IZBOLJŠAVA: Update tabele Cenik (Id = Sifra).

# **v18.601** (15.11.18)

1. NOVO: V grid Cenik dodano polje "Ceni1" za prešifriranje postavk Cenika.

# **v18.6** (28.10.18)

1. NOVO: Dodana kolona v tabeli Zaposleni "Opomba".

2. POPRAVEK ŠIFRANTA TARIF: popravljene reklamirane napake v šifrantu tarif (nekaj tarif je bilo "zamešanih" zaradi prepisa in združevanja dveh šifrantov)..

**Stran 1**

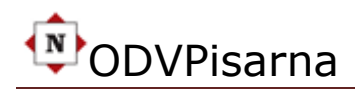

(updated: 19.01.19)

3. DODATEK V ŠIFRANTU TARIF: dodana še manjkajoča poglavja (od XXII do XXVI).

# **v18.5** (01.09.18)

1. NOVO: Dodana tabela s podatki Držav in podatki kod (Tabela: Temp)

2. NOVO: Dodana kolona v tabeli Poste: DrzavaKoda.

3. DOPOLNITEV: dopolnjen izvoz za knjiženje v zvezi s kodami držav

4. IZBOLJŠAVA: dodane kontrole in nov ekran za vnos/ažuriranje pošt, krajev in držav s pripadajočo kodno tabelo...

5. IZBOLJŠAVA: Dodatna kontrola na DatumZastaranja/Prekluzija pri Vnos/Ažuriranje Zadev in samodejno vpisovanje RokaZastaranja v tabeli ZadeveDogodki..

### **v18.4** (18.08.18)

1.NOVO: Dodano polje ClanEU v tabeli Poste za DDV klavzule za tujino 2.NOVO: Dodano polje OpisDatoteke v tabeli DigiDokumentis za dodatni, poljubni in krajši opis datoteke.

3.POPRAVKI: Dodan tekst za DDV klavzule (SLO, EU, IZVEN EU)

4.POPRAVKI: Cena za točko, popravljen cenik

**v18.3** (16.07.18)

1.NOVO: Dodan samodejni izračun Datuma Posebnega Roka. Število Dni (ZadeveDogodki//CalcField).

2.NOVO: Dodano polje NeCalendar (ZadeveDogodki)

3.NOVO: Dodano polje "LOKACIJA" za lokacijo zadeve (Zadeve).

4.NOVO: Dodana polja za GMailAddress, GMailPass, GMailPort in GUserID (Firma)//outgoingServerMail)

5.NOVO: Dodana polja StrankaID in StrankaNaziv (DigiDokumenti) za iskanje vseh dokumentov ene stranke.

6.NOVO: Dodano polje enOpis v tabeli Cenik za račune v ang.

7.NOVO: Dodana polja v tabeli Firmas za fix-izdanih-računov.

8.NOVO: Nov izpis Računa v ang. jeziku

9.NOVO: FIRMA dodana polja v Firma: NogaENG string (500) NeZig, SwiftBic,eCert1, eCert2

10.NOVO: Dodana nova polja v tabeli Racuns

11.NOVO: Novo polje Opis3 in StoritveMaterialOpis v RacunPostavke

12.NOVO: dodana tabela Stevci/ARHIV

13.NOVO: Tabela Zadeve dodano polje "ArhivOznaka" in ImeniArhiv

14.NOVO: OPOMINI in report za zamujene dni plačila računa

# **v18.2** (06.06.18)

1.NOVO: Dodan samodejni izračun Datuma Posebnega Roka. Število Dni (ZadeveDogodki//CalcField).

2.NOVO: Dodano polje NeCalendar (ZadeveDogodki)

3.NOVO: Dodano polje "LOKACIJA" za lokacijo zadeve (Zadeve).

4.NOVO: Dodana polja za GMailAddress, GMailPass, GMailPort in GUserID (Firma)//outgoingServerMail)

# **v17.101** (05.11.17)

1.POPRAVEK: Popravljena funkcija za določitev števca

**v17.1** (10.01.17) 1.NOVO: Dodan Report: RPT43 Odvetniki-Zadeve

**-----------------------------------------------------------------------------------------**

**-----------------------------------------------------------------------------------------**

### **v16.3.xxx** (20.03.16)

1.NOVO: Šifrant Relacij za potne naloge. Izboljšano in olajšano delo s Potnimi nalogi. Relacije, kilometri in nameni so v šifrantu in jih je potrebno le izbrati.

### **v16.2.xxx** (31.01.16)

1.POPRAVEK: PlanStroški popravljen samodejni izračun prvega meseca v letu.

# **v16.1.xxx** (11.01.16)

1.POPRAVEK: Izključena izdaja gotovinskih Računov zaradi Davčne blagajne.

# **v15.6.xxx** (31.05.15)

1.NOVO: PREVOZNI STROŠKI. Dodano je popolnoma avtomatizirano vodenje prevoznih stroškov za vsakega zaposlenega posebej. Ko vpišete mesec za katerega delate PS se vam samodejno izpišejo datumi, dnevi, povratna kilometrina in obračun. 2.NOVO: Dodan je še ena izpisna lista - NOVE ZADEVE za določeno obdobje. Po vpisu željenega datuma OD-DO se izpišejo vse novovnešene zadeve za to obdobje.

**-----------------------------------------------------------------------------------------**

# **v15.5.xxx** (31.05.15)

1. IZBOLJŠAVA: V šifrantu "Vrsta Zadeve" je dodano še eno polje v katerega vpišemo število let za zastaranje-prekluzijo pri vrsti zadeve kjer to potrebujemo - npr.: 3. V nasprotnem vpišemo vrednost "0". Posledično se nam bo pri vnosu podatka "Datum Nastanka Škode" v "Zadevah" samodejno izračunal datum zastaranja glede na število let, ki je vpisan v šifrantu za posamezno vrsto zadev. Datum lahko tudi popravimo. Po potrditvi oz. po kliku na gumb "Shrani" se bo samodejno kreiral zapis v "Zadeve Dogodki" oz. v Roki od koder nas bo 14 dni pred zastaranjem na to opozoril Opomnik.

2. IZBOLJŠAVA: dodano je še novo polje v tabeli POSREDNIKI. Ta podatek omogoča ali želimo na "srajci" imeti izpisano številko, iniciale ali kakšno poljubno oznako za "priporočitelja". V primeru, da nam zadostuje številka nam v novo polje ni potrebno ničesar vnašati.

3. IZBOLJŠAVA: Zaradi lažjega vnosa je preurejen ekran za vnos podatkov za "Zadeve" tako, da so ti logično prerazporejeni.

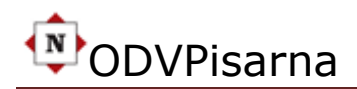

(updated: 19.01.19)

4. NOVO: Dodan je še drugi model izpisa za "srajce spisov", ki ima drugačno obliko in možnost vmeščanja logotipa v glavi izpisa. Od obstoječega se razlikuje po tem, da vsebuje le nujno potrebne podatke za delo. Ostalih nepomembnih podatkov ni.

### **v15.4.xxx** (20.05.15)

1. IZBOLJŠAVA: dodana je možnost izbire in vnosa Bruto/Neto zneska tudi v stroškovniku. V primeru, ko program samodejno izračuna končni znesek in ga ne zaokroži oz. znesek vsebuje cente, uporabimo možnost in označimo polje "B/N" in v polje Znesek vpišemo željeni končni znesek. Ostalo se bo samo preračunalo.

2. NOVOST: dodano novo polje "IdZadeve2" za ročni vnos starih zadev, ki jih ni mogoče programsko prenesti oz. pripeti strankam. To je le v primeru, ko začnemo uporabljati aplikacijo. Za globalno vključitev tega polja v funkcijo v primerih, ko je to potrebno je dodan parameter "StareZadeve" v tabeli FIRMA.

#### **v15.3.xxx** (27.04.15)

1. NOVOST: ekrani vsebujejo novo ikono v levem zgornjem kotu za POMOČ. Z klikom na ikono se odpre internetna stran z opisom in navodili za funkcionalnost na ekranu. Opomba: Pomoč za posamezne ekrane se redno dopolnjuje.

2. POPRAVEK: samodejni prenos Stroškovnika v Račun sedaj zapiše tekoče leto.

**v15.2.xxx** (18.03.15) 1.IZBOLJŠAVA: ... dodana polja za eMail

**v15.1.xxx** (15.01.15) 1.NOVOST: ... PLAN IN ANALIZA...

**\*\*\*\*\*\*\*\*\*\*\*\*\*\*\*\*\*\*\*\*\*\*\*\*\*\*\*\*\*\*\*\*\*\*\*\*\*\*\*\*\*\*\*\*\*\*\*\*\*\*\*\*\*\*\*\*\*\*\*\***

# **V-20141213/14.009** (13.12.14)

1. Glavo izpisa na Stroškovnikih in računih je možno sedaj preoblikovati po lastni želji. Potrebno je le narediti sliko željenega izpisa in to s parametrom vključiti v izpis. 2. v novi funkcionalnosti "PLAN IN REALIZACIJA" je v rezultat dodan graf.

# **V-20141208/14.008** (08.12.14)

1. Omogočeni potni nalogi za tujino. V teh primerih je potrebno popraviti znesek dnevnic za posamezno državo v EUR.

# **V-20141003/14.007** (03.10.14)

1. Uvedena nova funkcionalnost: PLAN IN REALIZACIJA.

# **V-20140804/14.006** (04.08.14)

1. Narejena je procedura za samodejno namestitev novih verzij aplikacije "ODVPisarna". Velja samo za Desktop opcijo.

**Stran 4**

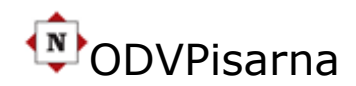

# **V-20140610/14.005** (10.06.14)

1. Uveden je nov STROŠKOVNIK, ki ni vezan na zadeve. Do njega se pride iz menija Stranke/Računi. Vnos podatkov in izdelavo tega stroškovnika uporabimo, ko imamo stranko brez Zadev oz. spisa ali, ko stranka ima več zadev in bi želeli storitve iz več zadev združiti v enega. V tem primeru je potrebno v polje Opomba navesti številke zadev na katere so vezane storitve oz. postavke. Vse ostalo je enako vnosu podatkov za Stroškovnik kot to običajno počnemo.

# **V-20140129/14.004** (29.01.14)

1. Pri vnosu ali spreminjanju polja "Pošta" pri Strankah je do sedaj bilo možno izbirati le ime kraja in sicer z začetnimi črkami kraja (Primer: "Ljub" za Ljubljana). Sedaj je mogoče v tem polju izbirati tudi po poštni številki (Primer: "2000") ali po nazivu kraja kar ni več nujno, da se ime kraja mora začeti z začetnimi črkami. Če po novem vpišemo npr.: "rib" bo program vrnil kraje, ki vsebujejo te tri črke: "Maribor", "Ribnica"...

2. Pri poštnih številkah je možno vpisati tudi 5 mestne številke za tuje pošte. Pri tujih poštah svetujemo, da se v polje InoPrefix vpiše še mednarodna kratica države. Npr.: HR za Hrvaško, RS za Srbijo, AT za Avstrijo, DE za Nemčijo, HU za Madžarsko...

# **V-20140128/14.003** (28.01.14)

1. "Datum zastaranja - Prekluzija". Ko se v to polje vpiše datum se v dogodkih samodejno vpiše Novi rok, ki nas bo 14 dni pred zapadlostjo obvestil v OPOMNIKu. Ta se izpisuje vsak dan.

2. Dodano novo Poročilo (Report) "Neaktivni/Aktivni spisi", ki nam prikažejo podatke glede na oznako, ki jo določimo pred izpisom.

# **V-20140112/14.002** (12.01.14)

1. Dodana nova polja za razširitev naslovnika v šifrantu USTANOVE.

# **V-20140102/14.001** (02.01.14)

1. Vzpostavljen je "mehanizem" ločevanja Stare/Nove točke za Stroškovnik. V ta namen smo dodali dva nova polja "Datum" kot ločilo od kdaj velja nova cena točke in "Nova cena točke", ki določa novo vrednost po omenjenem datumu. Stroškovnik obračunava Zadeve pred tem datumom po "stari ceni", Zadeve po Datumu pa po Novi ceni.

# **20130530/V7.0.89** (30.05.13)

- Na ekranu Stranke dodano polje za vnos oznake ali je stranka NEPLAČNIK
- V bazi je za vse stranke popravljena oznaka na "\_" kar pomeni JE-PLAČNIK
- Na listi PosebniRoki-Opomnik dodan grafični simbol "€" za neplačnike in na koncu liste spodaj še opis vseh grafičnih simbolov, ki se pojavljajo na listi.

# **20130526/V7.0.80** (26.05.13)

Pri strankah dodano polje "Spol"

**20130324/V6.0.76.0** (24.03.13)

**Stran 5**

(updated: 19.01.19)

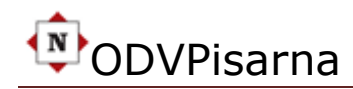

Popravljena napaka na izpisu za mape (RPT02).

(updated: 19.01.19)

### **20130123/V6.0.75** (23.01.13)

Dodan podatek število zadev na "srajci" spisu MAPA1

### **20130120/V6.0.73** (20.01.13)

Dodan report za pregled števila zadev na posamezno stranko

### **20121202/V6.3.0** (02.12.12)

- Usklajeni podatki v bazi z grafičnimi simboli STATUS/FAZA (semafor)
- ODVETNIKI: pregled zadev z vodilnimi grafičnimi simboli Status/Faza
- POIZVEDBE: Status/Faza TOTAL števila zadev po Statusu/Fazah
- Dodan report/poročilo: STATUSI/FAZA ZADEVE

#### **20121118/V6.2.0** (18.11.12)

- Dodan report/poročilo: VSI ODPRTI POSEBNI ROKI/DATUM
- Dodan report/poročilo: VSE ODPRTE ZADEVE

### **20121016/V6.1.0** (16.10.12)

Dodan report/poročilo: ODPRTI ZAHTEVKI DO ZAVAROVALNIC

#### **20121007/V6.0.0** (07.10.12)

- Dodana tabela: ZAVAROVALNICA in ZAVAROVALNICAZAHTEVKI
- Dodan ekran za vnos šifranta ZAVAROVALNICA
- Dodan ekran za vnos podatkov o zahtevkih

#### **20120220/V5.0.0** (20.02.12)

- V tabeli: ZADEVEDOGODKI dodano polje »PosebniRokiDate«
- NArejen prepis PosebniRoki v PosebniRokidate
- Insert/Update na tabeli ali na Save PosebniRokidate = PosebniRoki
- Popravljen Filter : Where PosebniRokiDate <= Today »rpt19«, »rpt05«...
- V tabelo: ZAPOSLENI dodaj polje »GoogleMail« in »GooglePass«
- V oPOMNIKU-PosebniRoki se zraven GLAVNA OBRAVNAVA,? In ? izpiše znak!
- Isto v reportu 04-PosebniRoki( Odvetnik) in 05-PosebniRoki (Datum)!!!
- Opozorilo na isti priimek in ime (na save)
- Znesek z besedo v blagajniških prejemkih in izdatkih
- Dnevnik prejšnje stanje in novo stanje, kontrola
- Pri dogodkih izvoz v googlemail, za tistega ki zadevo vodi
- Pri dogodkih izvoz v kalendar , za tistega ki zadevo vodi
- V source spremeni workgroup@nemet.si...
- Dodana dva polja v tabeli zaposleni (v screenu ni treba, zato ažuriraj podake v SQLManagerju,GoggleName, GooglePass...)
- Opozorilo: če teh podatkov ni, SAVE v dogodkih naredi prav samo izvoza ne bo.

**Stran 6**

ODVPisarna

(updated: 19.01.19)

E-mail le lahko katerikoli...

# **20111114/V4.0.0** (14.11.11)

- Dodana informacija o verzijah aplikacije.
- Dodana Uporabniška Navodila.
- Dodano poročilo ALARMNI ROKI

### **20111111/V3.3.0** (11.11.11)

- Dodan datum na poročilu »Posebni Roki (Odvetnik)«
- Dodan datum na poročilu »Interni Roki (Odvetnik)«
- Dodana možnost izbire Odvetnika v Pomožnem programu: INTERNI ROKI-ZAKLJUČITEV.

### **20111110/V3.2.0** (10.11.11)

- Klik za odpiranje zapisa je na polju »Posebni Roki«
- Mogoča je sprememba polja »Zaključen« in »Zadevo vodi« za INTERNE roke
- Novo: FINANČNA KARTICA STRANKE
- Novo poročilo »VSI ROKI« po odvetniku.
- Novo poročilo »POSEBNI ODPRTI ROKI« po datumu.

# **20111108/V3.1.0** (08.11.11)

- Datumi so posortirani po »opadajočem vrstnem redu«.
- Dodana kolona »Zadevo vodi« za informacijo o trenutnem stanju oz. zgodovini.
- Omogočena sprememba odvetnika na nivoju Dogodka/Roka.
- Klik za odpiranje zapisa je na polju »Posebni Roki«
- Omogočena sprememba polja »Zaključen« in »Zadevo vodi«
- Kontrola Datuma. Datum: Posebni/Interni Roki glede na DatumDogodka.

# **20111107/V3.0.0** (07.11.11)

- STRANKE ZADEVE: Sort podatkov tabele STRANKE
- Po odpiranju ekrana se podatki avtomatično posortirajo po priimku.
- ZADEVE DOGODKI: Sort podatkov tabele ZADEVE
- Po odpiranju ekrana se podatki avtomatično posortirajo po IDZadeve.
- Istočasno se vidi zadnja številka vnešene zadeve (prvi zapis na vrhu).
- VRSTE ZADEV: Sort podatkov tabele VRSTE ZADEV po abecedi.
- VRSTE ROKOV: Sort podatkov tabele VRSTE ROKOV po abecedi.
- BLAGAJNIŠKI DNEVNIK: Sort podatkov tabele DNEVNIK po zadnjem DATUMU...

Zadnji datum je prvi datum.

- NOV MENI: POMOŽNI PROGRAMI
- NOVA FUNKCIONALNOST: ZAKLJUČITVE POSEBNIH ROKOV
- NOVA FUNKCIONALNOST: IZBIRA IN IZPIS PO VRSTI ZADEVE.
- POROČILA: Dodatna možnost izbire Vrste Roka v POSEBNI ROKI (Datum).
- Če polje »Vrste Roka« pustimo prazno se nam izpišejo vse zadeve
- Če v polje »Vrsta Roka« Vpišemo npr. »Glavna obr« dobimo sledeče: Opomba: v polje »Vrsto roka» vnesemo posamezno Vrsto roka, ki ga želimo

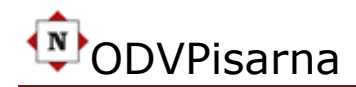

(updated: 19.01.19)

v izbranem obdobju.

- POROČILA: Izpis Rokov (Posebnih/Internih) Glede na zadevo.
- POROČILA: INTERNI ROKI po Datumu Vsi

# **20111021/V1.2.0** (21.10.11)

- Baza ostaja iste strukture
- Ozadje je OFFICE
- Popravljene so MAPA1 in MAPA2, da se izpisujejo na zadevo in ne na stranko
- Razni manjši popravki (razširitev combobox polj...)